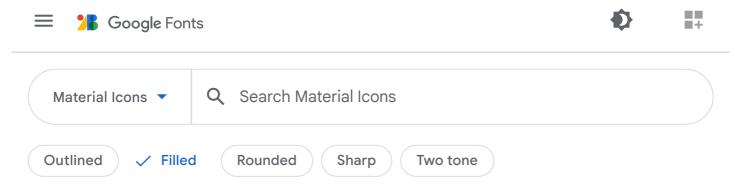

## Material Icons

Material Icons are available in five styles and a range of downloadable sizes and densities. The icons are based on the core Material Design principles and metrics.

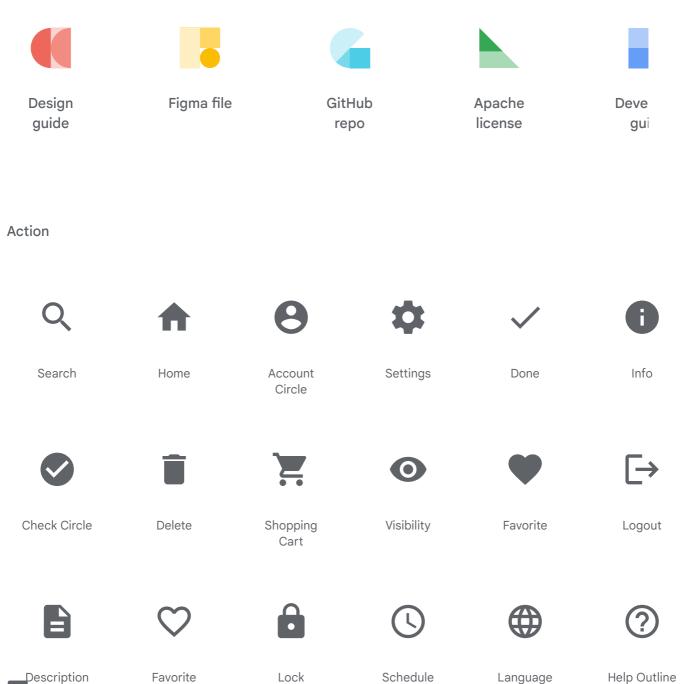

Border

Help Outline

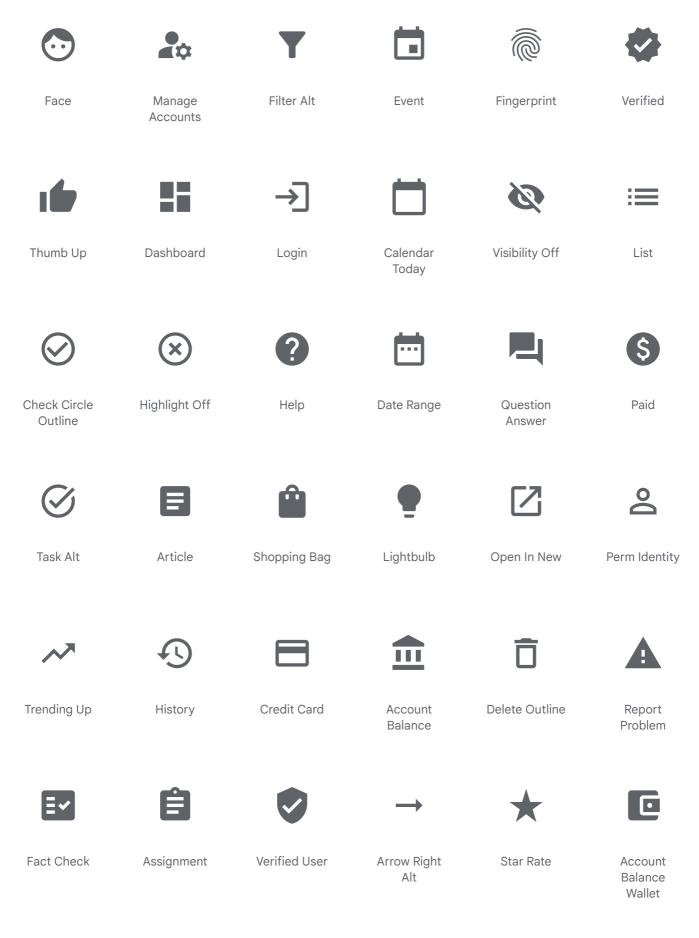

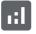

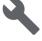

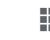

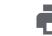

Analytics

Autorenew

Work

Build

View List

Print

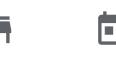

Store

Today

 $\langle \rangle$ 

Contact

Support

Note Add

....

Calendar

Month

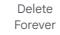

×

Admin Panel Settings

6

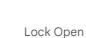

•

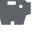

Savings

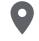

Room

Code

Grade

Power

Settings New

Border

Drag Indicator

Receipt

Pets

Watch Later

Done All

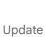

र,

Add Shopping Cart

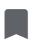

Bookmark

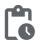

Pending Actions

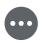

Pending

 $(\pm)$ 

Zoom In

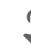

Touch App

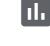

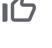

:

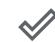

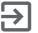

Assessment

Thumb Up Off Alt

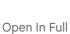

Bookmark

Reorder

Payment

Account Box

Launch

Supervisor

I eaderhoard

Done Outline

Fvit To Ann

Proviow

0

Assianment

Card Giftcard

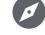

Explore

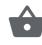

Shopping Basket

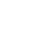

Account

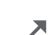

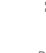

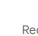

| Leader | Duara |  |
|--------|-------|--|

Done Outime

......

באונ וט קאף

11001000

Ind

Gara Girteara

|                                      | Ċ                       | $\bigotimes$              | :                   | $\sim$                    | •                    |
|--------------------------------------|-------------------------|---------------------------|---------------------|---------------------------|----------------------|
| View In Ar                           | Work Outline            | Published<br>With Changes | Feedback            | Timeline                  | Dns                  |
| $\stackrel{\rightarrow}{\leftarrow}$ | ·                       | $\Rightarrow$             | <u>~</u>            | $\bigcirc$                |                      |
| Swap Horiz                           | Assignment<br>Turned In | Sync Alt                  | Flight Takeoff      | Stars                     | Book                 |
|                                      |                         | Ŭ                         |                     | <u>×</u>                  | ¢                    |
| Label                                | Pan Tool                | Bug Report                | Contact Page        | Gavel                     | Cached               |
|                                      | $\mathbf{\tilde{C}}$    | ŻĄ                        |                     | •                         |                      |
| Space<br>Dashboard                   | Alarm                   | Translate                 | Android             | Supervised<br>User Circle | Edit Calendar        |
| Ť                                    | _                       | *                         | <b>•</b> *•         | <b>⊥</b>                  | ••)                  |
| Accessibility                        | Minimize                | Extension                 | Tips And<br>Updates | Get App                   | Record Voice<br>Over |
| <b>(</b> /+                          | $\rightarrow$           | 8                         | ?                   | <b>4</b> 1                | Ť                    |

Trending Flat

Hourglass Empty

Help Center

Thumb Down

Accessibility New

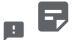

Add Task

=×

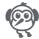

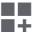

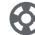

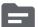

## Sticky Note 2 Rule Flutter Dash Dashboard Support Source Customize Q Find In Page Close Settings Redeem View Headline Announcement Fullscreen Applications $\mathbf{T}_{\mathbf{I}}$ Loyalty Ads Click Group Work Swap Vert Restore Rocket Launch ŧ ((•)) Euro Symbol Nightlight Sensors Dangerous Compare Question Round Arrows Mark X H Arrow Circle Subject Disabled By Table View Track Privacy Tip Default Changes Right С ╋ Https Grading Copyright Toc Bookmarks

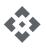

Api

B

•

Query Builder

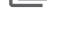

Perm Media

**Build Circle** 

Input

Zoom Out

Ξ

Arrow Circle Up

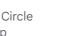

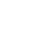

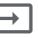

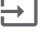

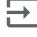

| Book Online               | Backup                           | Perm Contact<br>Calendar | View Module          | Open With          | Settings<br>Phone           |
|---------------------------|----------------------------------|--------------------------|----------------------|--------------------|-----------------------------|
| 0                         | =                                | (3D)                     | $( \mathbf{+} )$     |                    | Ę                           |
| Circle<br>Notifications   | Speaker<br>Notes                 | 3d Rotation              | Arrow Circle<br>Down | Label<br>Important | Card<br>Membership          |
| V                         | U                                | E                        | Q                    | 3                  | <>                          |
| Perm Phone<br>Msg         | File Present                     | Wysiwyg                  | Pageview             | Swipe              | Integration<br>Instructions |
| <u>↑</u>                  | $\sim$                           | $\Delta$                 |                      | Ġ                  | G                           |
| Upgrade                   | Trending<br>Down                 | Change<br>History        | Class                | Accessible         | G Translate                 |
| Ť.                        |                                  | 0                        | 1                    | (¢)                | C                           |
| Settings<br>Accessibility | Production<br>Quantity<br>Limits | Offline Bolt             | Expand               | Model<br>Training  | Donut Large                 |
| <b>~</b> _                | $\mathbf{\bullet}$               |                          | Ξ                    |                    |                             |
| Aspect Ratio              | Settings<br>Backup<br>Restore    | Calendar View<br>Month   | Segment              | View Column        | Schedule<br>Send            |
| —                         | ť                                | %                        | ¢                    | tr <sub>ap</sub>   | $\bigcirc$                  |

Maximize

:

Bookmark Add

Percent

Arrow Circle Left

Thumbs Up Down

R

Alarm On

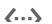

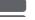

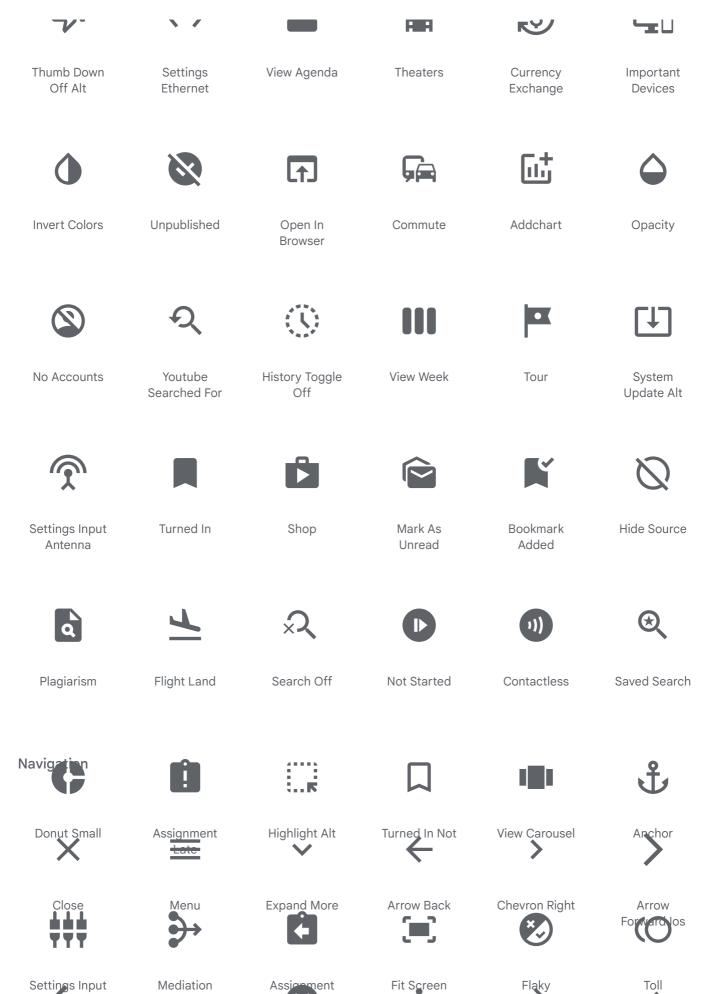

Settings Input Component

. Arrow Back

Arrow Drop

Cancel

More Vert

•

Arrow

Flaky

Chevron Left

<

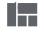

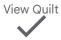

Check (ι

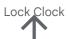

Arrow Upward

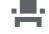

Event Seat  $\equiv <$ 

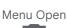

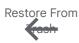

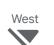

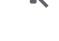

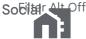

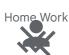

Person Remove Done 

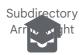

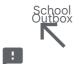

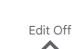

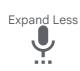

Settings Voice

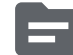

Next Plan L 

Fullscreen Δ ſΔ

Balance ◀

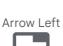

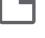

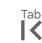

First Page

Notifications Smart Button

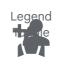

Person Add Rocket 1

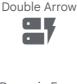

Dynamic Form

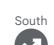

Data Exploration

Fullscreen

Groups Request Page

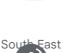

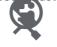

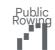

Settings Remote

Remove

Shepping

Cart

More Horiz

((●))

Online

Presition

Campaign

View Sidebar

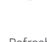

Refresh

Pregnant Woman

Arrow Back

Camera Enhance

Unfold More

Calendar View

**Expand Circle** 

Add To Drive

Arrow Drop

Car People

App Settings

Emoji Events Calendar, View

Ō

cle

Doy

Accessible Forward

View Stream

>|

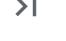

Last Page

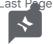

Share

Assistant

Group

Þ

ng

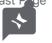

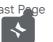

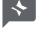

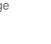

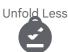

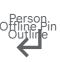

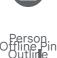

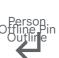

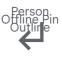

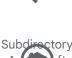

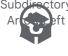

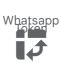

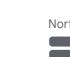

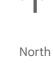

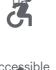

orwa d

**All Inbox** 

Apps Ń

Hotel\_Class

Arrow 7

Markunread

Mailbox

Arrow Drop

rd

Da

51

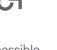

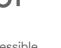

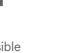

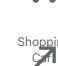

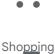

Checkout

North East

1)

Settings

Power

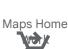

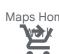

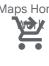

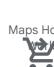

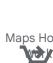

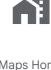

Vertical Split

Hou<u>ralas</u>s Full

Payments

Swap Horizontal

Circle

Arrow Right

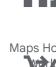

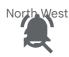

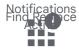

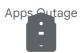

Health And Assignment Safety Returned

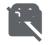

Sports Credit Card Esports Off

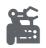

Precision Fax Manufacturing

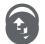

Sentiment Swap Vertical Dissatisfied Circle

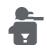

Person Batch Remove Prediction

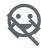

Mood Code Off .

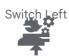

Engineering 

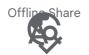

Travel Explore Spelicheck

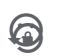

Sentiment Lock Reset Satisfied

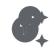

Emoji Objects Generating Tokens

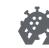

Coronavirus Polymer

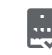

Poll Free Cancellation

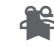

People Bookmark Outline Remove

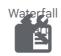

Construction Rea bde

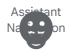

Emoji Play For Work Emotions

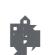

Location City Wifi Protected Setup

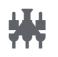

Science Settings Input Composite

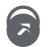

Sentiment Outbound Very Dissatisfied

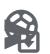

Sports Soccer Send And Archive

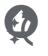

Recommend Switch Access Shortcut

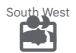

People Alt Settings

Add Home

N-

Water Drop Backup Table

los Share Settings

Overscan

Bri

r÷ss r(+

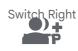

Group Add Http

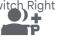

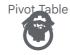

Psychology Alarm Add

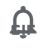

Notifications Gif None

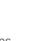

Thumb Up Alt Restore Page

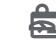

Person Add Terminal Alt

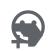

Sentiment New Label Very Satisfied

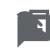

History Edu Comment Bank

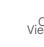

Cake View Day

Workspace Cancel Premium Schedule Send

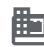

Domain Picture In Picture

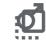

Male Flip To Front

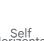

Self Horizontal Improvement Split

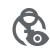

Female Disabled Visible

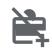

Person Off Add Card

Military Tech Quickreply

1

Emoji People Line Weight

Whatshot Density

Medium

Handshake Settings

Bluetooth

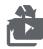

Recycling Shop Two

Masks Gif Box

Architecture Perm Scan

Wifi

Mood Bad Assured

Workload

Nights Stay Html

Sports Subtitles Off

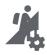

Hiking Perm Data Setting

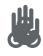

Front Hand Webhook

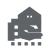

Real Estate Line Style Agent

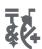

Emoji Symbols Switch Access Shortcut Add

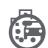

Emoji Settings Input Transportation Svideo

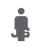

Man Javascript

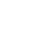

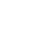

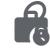

Sports Tennis Work History

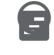

Sentiment View Timeline Neutral

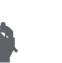

Notifications Settings Input Off Hdmi

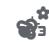

Emoji Nature

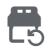

King Bed Event Repeat

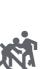

Sports Update Kabaddi Disabled

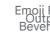

Emoji Food Output Beverage

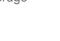

Î

Transgender View Array

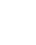

All Out

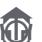

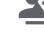

Person Add Elect Alt 1

۵

Luggage Settings Cell

Ģ

Vaccines Sensors Off

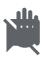

Back Hand Speaker Notes Off

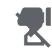

Thumb Down Hourglass Aft Disabled

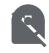

Catching Work Off Pokemon

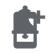

Notification Perm Device Add Information

Ę

Reduce Voice Over Capacity Off

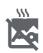

Outdoor Grill Open In New Off

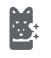

Cruelty Free App Shortcut

Cookie Swipe Left

Add Join Full Moderator

Elderly Info Outline

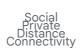

(\$7)

Compost Flip To Back

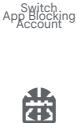

Connect Satellite Alt Without

Contact

Waving Hand Alarm Off

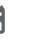

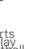

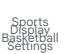

Interests Picture In **Picture Alt** 

Sick Noise Control

Off

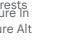

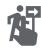

Follow The Pan Jool Alt Signs

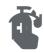

Sanitizer Swipe Right

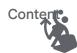

Sports Swipe Up Handball

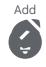

nor

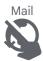

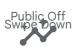

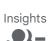

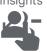

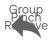

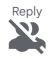

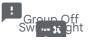

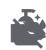

Clean Hands Label Off

Woman Text Rotate

Vertical

Add Circle

Extension

Save

æ

Single Bed

Inventory

5

Text

An

tion

Add Box

Fitbit Noise Aware

Off

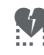

Heart Broken Rounded Corner

3

Surfing Abc

Not i cations

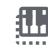

Piano Tab Unselected

Sports Install Motorsports Desktop

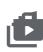

Plus One Shop 2

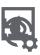

Fireplace Manage History

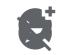

Add Reaction Explore Off

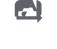

Personal Text Rotation Injury None

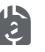

Sports I Samera Oures all

Send

Kayaking. Instantobile

Pęr,

Т

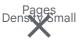

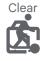

Skatebeerding

Inventory 2

Filter List 6

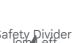

Person Text tion Rem Alt 1 L own

Flag 

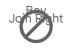

Block

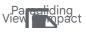

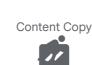

Downhill skiino Threshoiding

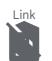

/e ban lor

**Remove Circle** 

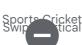

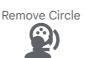

Sports Golf Spati Audio

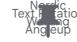

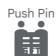

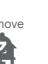

ke

Add Circle

Commit

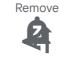

Notifications Text Rotate Paused Up

Sort 脉

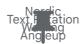

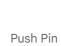

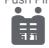

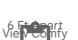

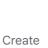

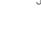

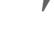

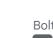

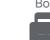

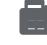

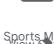

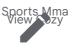

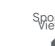

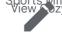

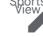

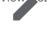

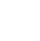

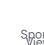

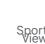

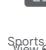

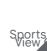

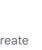

Wallet

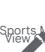

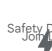

Safety Divider

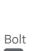

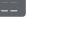

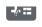

Calculate

Snowboar SW/

Backspace

()

Change Circle

oăt Gy

Drafts

Imagie ersity 1 List Alt

Stacked Bar

Edit

lore

Cyster Unfo d N

Dou

Ca

Receipt Long Landslide

Select All

Add A Photo

.

ics

10

Snow

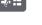

rding wn

oeing arge

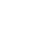

Undo

Party Mode

Shield

0

Sports Lightbulb

Redo

Elderly Spanal Audio

Link Off

Piano Off Widi - Jormal

**Delete Sweep** 

Navigate Next Psychology Untole Less

Move To Inbox

\_Circle Tornado

Low Priority

Auto

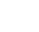

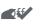

How To Reg

Kitesurfing

Archive

Ice Skating

Content Cut

Diversity 3 Outo Mail

•

Ballot

Groups 2 Winth Full

Square Eoot

600

Photo Camera Floor Repartion

Dynamic Feed

Severe Cold

Text Format

Palette

う

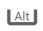

**Content Paste** 

Girl Network Ping

Save Alt

Sports, Rugby

Tranking

Forward

Thunderstorm

£

Biotech

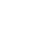

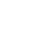

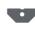

Report

Policy

ne F

9

4artial t Alt

Sport Swid

-SIC Hoir

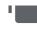

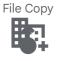

Domain Add Swipe Hp Alt

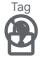

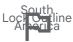

Outlined Flag

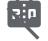

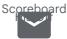

Markunread

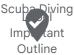

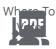

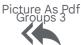

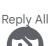

Navigate

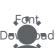

Wb Sunny

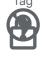

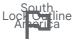

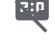

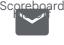

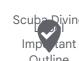

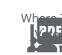

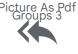

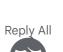

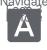

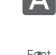

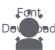

ng led

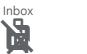

No Luggage 0 stw2 d

Report Gmaile corred

Diversity 2 Add Home

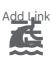

Tune Tsunami

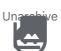

 $\underset{Face_{6}}{Collections}$ 

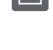

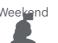

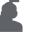

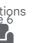

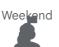

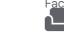

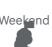

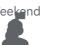

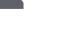

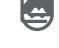

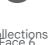

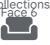

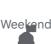

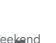

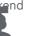

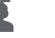

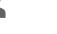

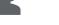

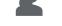

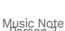

Content Paste

2

Remove Red

Sign Width Vide Language

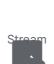

Roller Skating

Auto Stories

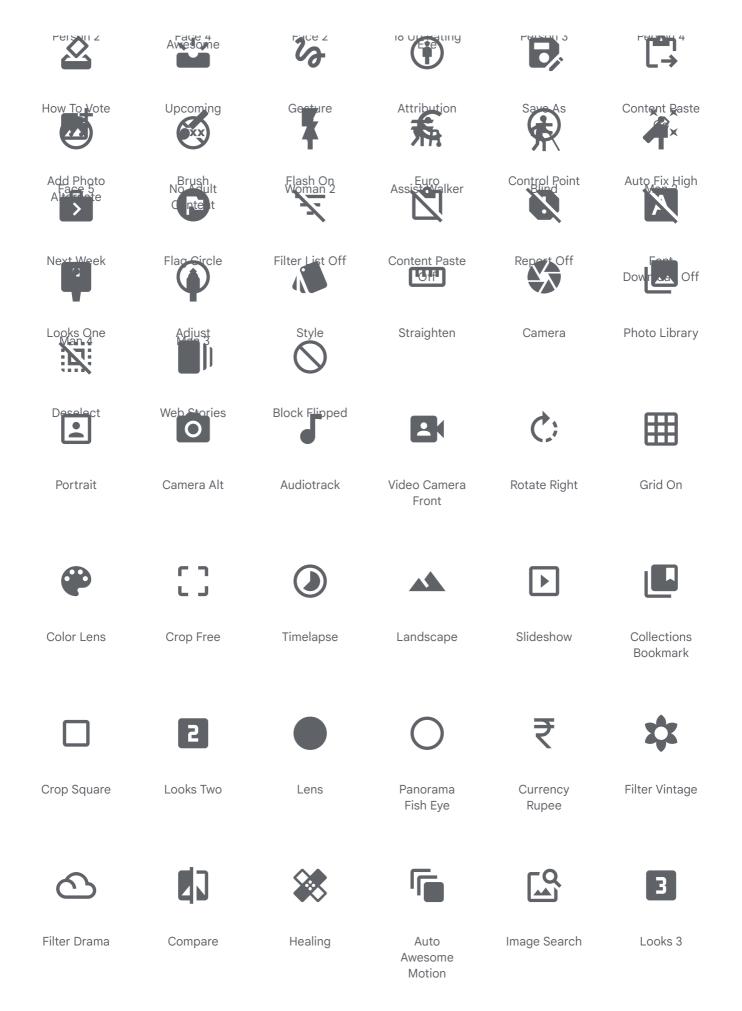

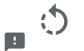

t

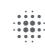

-

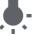

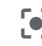

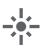

| Rotate Left      | Crop                          | Blur On                | Wb<br>Incandescent | Center Focus<br>Strong | Flare                     |
|------------------|-------------------------------|------------------------|--------------------|------------------------|---------------------------|
|                  |                               | Ð                      |                    | ð                      |                           |
| Wb Cloudy        | Face<br>Retouching<br>Natural | Brightness 4           | Filter None        | Colorize               | Cases                     |
|                  | ~~                            | [•]                    | $\equiv$           | i.                     |                           |
| Assistant        | Broken Image                  | Filter Center<br>Focus | Dehaze             | Nature People          | Auto<br>Awesome<br>Mosaic |
|                  |                               |                        | <b></b>            | _                      |                           |
|                  |                               | ×                      |                    | Q                      | $( \cdot )$               |
| Photo            | Crop Original                 | Flash Off              | Brightness 6       | Brightness 5           | Tag Faces                 |
| Photo            | Crop Original                 | Flash Off              | Brightness 6       | Brightness 5           | Ŭ                         |
| Photo<br>Details | Crop Original                 | Flash Off              | Brightness 6       | Brightness 5           | Ŭ                         |
|                  | <b>E</b><br>Flip Camera       |                        | []]                | <b>(+)</b>             | Tag Faces                 |

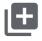

Add To Photos

**[**0]

Center Focus Weak

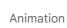

6

M

Movie Filter

View Comfy

Looks 4

4

**P** [

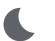

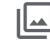

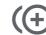

++

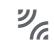

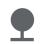

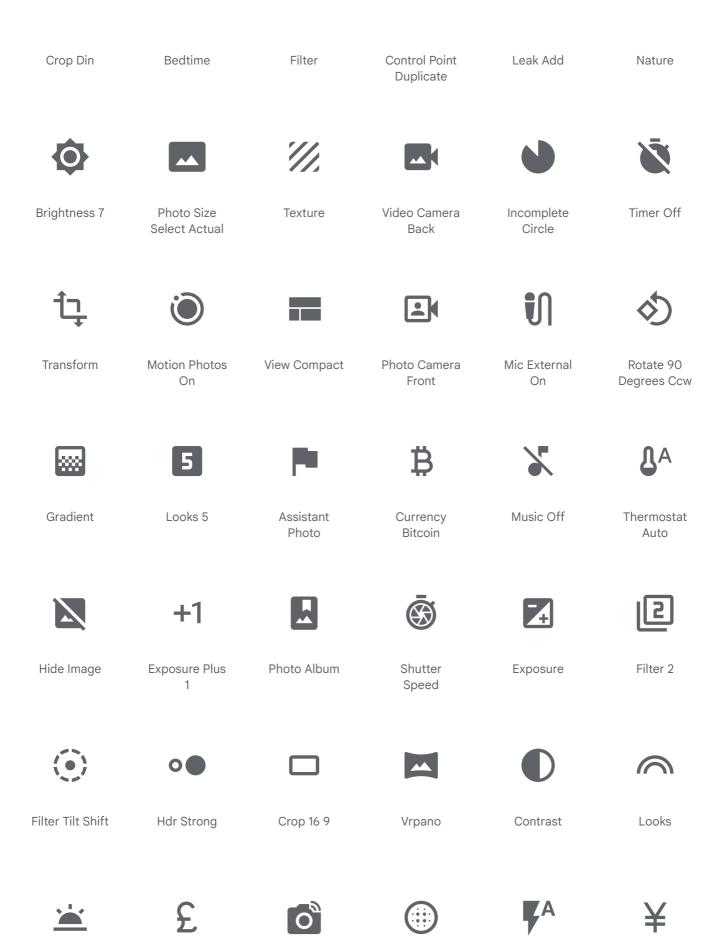

Wb Twilight

Currency

Pound

Linked Camera

Blur Circular

F

Flash Auto

Currency Yen

mmunication

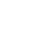

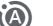

Г

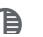

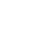

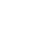

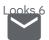

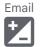

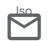

Mail Outline

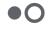

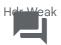

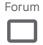

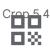

Qr Code

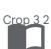

Import ntac

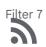

Rss Feed (**(** 

Motion Photos US

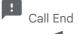

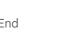

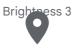

Location On

Photo Size Select S nall

List Alt

Ph

Sel

JUOľ

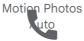

Call

+

Photo Filter

Vpn Key

3

Textsms

٦

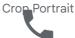

Phone

يەق

Qr Code

Scanner

*•* 

Contact Mail

Made

Comment

Switch

Key

9+

90

έw

R

Buret

De

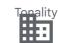

Croc

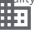

Business

٦

Chat Bubble

Outline

Camera Front

40

Person

Search

Bluttinear

Contacts

Switch Video

letate

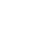

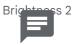

Chat

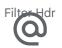

Alternate Emil

Exposure Zero <u>80</u>

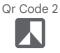

Filter B And W 

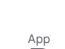

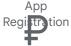

Currency Ruble

Forward To

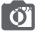

Monochrome

Mark Email Unread

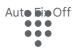

Di<u>alpad</u> .

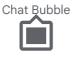

Sentiment

**NFV** 

• (

Contact

h**oh**e

Hourglass

Grid Off

More Time

Alt

Sat

L

ze

rge

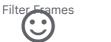

Roll Car

Message

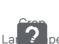

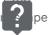

Live Help

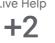

Exposur e Plus

Hourglass Top

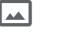

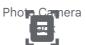

Document

C ....

Filter 9 Plus

Mark Email

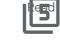

Filter 5

Clear All ٦ 

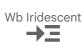

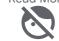

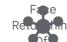

- -

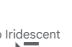

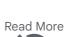

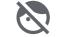

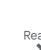

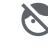

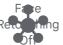

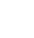

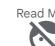

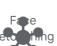

Hub

÷.

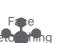

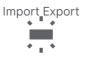

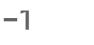

Pa

Phd

i 🕐 na

Mark Chat

Urread

Wb Shade

Unsubscribe

Par

C

ma

Horizontal

Stay Current

File Upload

Phonelink

Â ....

Folder Open Autofps

Select

Call Merge

Upload Hdr Plus

it

Pd

ere

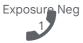

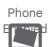

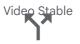

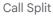

HDR

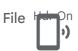

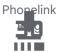

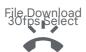

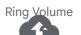

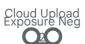

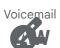

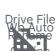

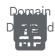

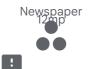

1

~

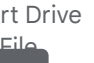

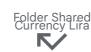

○ □ ▶ 4<sup>2</sup>

. .

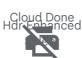

D 1 1 D1 1

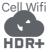

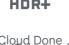

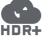

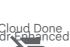

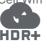

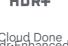

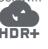

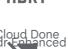

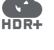

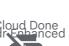

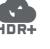

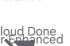

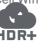

HDR+

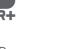

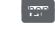

5

Download For Parcentia Official Vertical Select

Speaker

Topic Ш

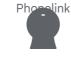

Sel

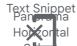

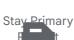

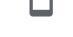

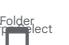

Folder 60fp

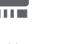

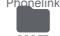

Phonelink

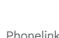

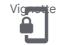

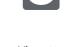

Ve 41CG

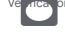

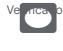

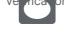

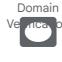

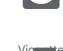

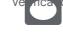

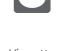

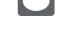

on

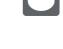

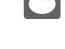

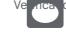

العا

iltor

X

Cancel

Presergation

Filter 6

 $\checkmark$ 

Simile

Motion Photos

Cff

Present To All

¥.

Dirty Lens

Call Received

36

Download

Location Off

Cloud

Mobile Screen

Attachment Mic External

0

Leak Pc

ズ

move

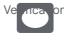

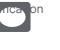

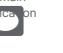

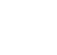

Blur Off

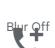

10s

Timer 10

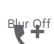

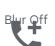

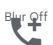

Add Ic Call

•••

Image Aspect Ratio

Phone D

Grid View

Co Prosent

Request Panorama Photochere Select

Cell Tower

Create New Panorama

Desktop

(imi)

D' I O'

D

d

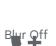

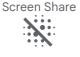

RAW

Call Made

16

Filter 8

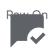

Mark Chat

Î

Motion Photos

aus

Upload File Panorama Wice Angle

Select

Swap\_Calls

Cloud Ranoran

Person Add fied

Downloading

Stop Screen

<u>्र</u>े श्री | | | | |

Download

. . .

.

D

ima

iğle

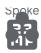

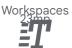

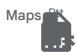

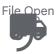

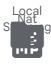

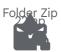

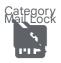

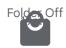

Local Mall

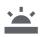

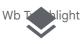

Layers

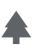

Park

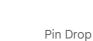

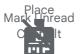

Call Missed

Approval

Wifi Colling

Attach Email

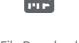

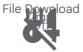

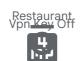

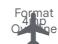

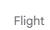

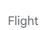

Medical

Services

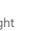

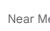

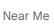

Lunch Dining

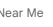

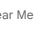

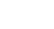

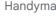

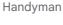

Volunteer

**AP** 

Worksnaces

ne

 $\cap$ 

m

A

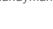

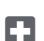

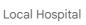

\$

Local Atm

Directions Walk

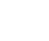

Local Activity

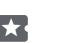

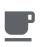

Local Cafe

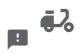

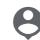

Local Library

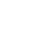

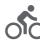

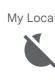

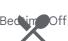

Restaurant

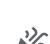

Celebration

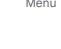

Menu

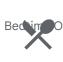

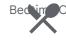

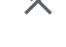

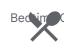

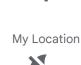

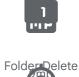

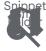

Map Key Off

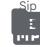

Sip

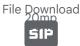

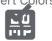

Menu Book Stay Primary Ъe

Print Disabled

Cloud Off

Portable Wifi

(Di

Cloud Sync

Fold<u>er C</u>opy

Directions Car Copitact

Workspaces

Em

L

ШG

\$'ĝ D

Comments

QW<sup>#</sup>

Drive File

Pre in tion

Pause

Dialer Sip 11

Drive Folder

Stay Current

Cloud Circle

Badge No Sim

ŀ

1°1 P

Drive File

M

Local Fire

ł

ĤP

Drive File

Directions

Run

2

ent

De

La า 🍸 pe

Invert Colors

F Difference

bn

Local Offer Sen Time

Rula Folder

d

| Delivery<br>Dining     | Rate Review               | Person Pin               | Design<br>Services     | Directions<br>Bike | Directions Bus       |
|------------------------|---------------------------|--------------------------|------------------------|--------------------|----------------------|
|                        |                           |                          | <b>B</b>               | K X                | ι.                   |
| Fastfood               | Local Police              | Directions Car<br>Filled | Home Repair<br>Service | Zoom Out<br>Map    | Local Phone          |
|                        | \$                        |                          |                        |                    | •                    |
| Local Grocery<br>Store | Miscellaneous<br>Services | Hotel                    | Cleaning<br>Services   | Navigation         | Person Pin<br>Circle |
| <b>•</b> }             | Ρ                         |                          | \$                     |                    | $\searrow$           |
| Local Gas<br>Station   | Local Parking             | Train                    | Local Florist          | Directions         | Local Post<br>Office |
| 100                    | 000                       | <b>2</b> ∎:              | 8                      |                    | Y                    |
| Money                  | Two Wheeler               | Electrical<br>Services   | Traffic                | Diamond            | Local Bar            |
| Ŷ                      |                           | ञ्चे                     |                        | Õ                  | Ģ                    |

Alt Route

Add Business

ΠÅ

Beenhere

Liquor

Route

1

Pedal Bike

Moving

Local Airport

Agriculture

Sailing

360

:

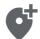

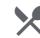

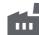

Directions

Boat

| Maps Ugc          | Add Location<br>Alt      | Local Dining                    | Factory                 | Ramen Dining             | Local Taxi    |
|-------------------|--------------------------|---------------------------------|-------------------------|--------------------------|---------------|
| Ĩ                 | *                        |                                 | •                       | •                        | 0             |
| Hail              | Emergency                | Local Drink                     | Local Pizza             | Local<br>Printshop       | Trip Origin   |
| 63                | ï                        |                                 | •                       | æ                        |               |
| Theater<br>Comedy | Local Laundry<br>Service | Warehouse                       | Not Listed<br>Location  | Directions Bus<br>Filled | Dinner Dining |
| ¢                 | , <b>1</b> 17,           | <b>∱</b> ≒                      | ··->                    | Ŧ                        |               |
| Add Location      | Bakery Dining            | Transfer<br>Within A<br>Station | Multiple Stop           | Wine Bar                 | Terrain       |
|                   |                          | +                               | -                       | M                        | <b>Y</b> J    |
| Takeout<br>Dining | lcecream                 | Local<br>Pharmacy               | Store Mall<br>Directory | Museum                   | Nightlife     |
| 114               |                          | 0                               |                         |                          |               |
| Add Road          | Set Meal                 | Local See                       | Forest                  | Departure<br>Board       | Hardware      |

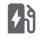

Ev Station

Electric Car

Plumbing

Festival

Car Rental

Ż.

Edit Location

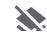

24

Ľ,

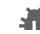

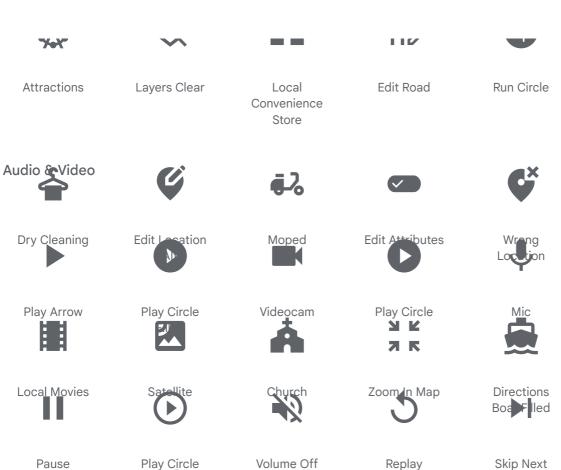

ATM

Atm

Fiber Manual

Hyac

Loop

M

Int

Pause

Quflin

Taxi Alert

Stop

Electric Bike

Equalizer

Local Car

Mic Off

Mode Of

Stop Circle

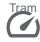

Speed 

Brunch Dining

New Releases

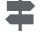

Signpost

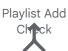

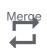

Repeat

lav

Volume Mute

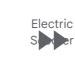

Fast Forward

+

Video Call 

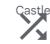

Shuffle -

Not Interested - -

Sort By Alpha

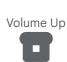

Pest Control

•

Car Repair

Bre st

Library Books 

Sou<u>p K</u>itchen ≡+

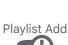

| Bus | Alort |
|-----|-------|
| 1   |       |
| Ľ   |       |

Video Library

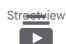

Subscriptions

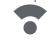

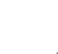

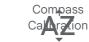

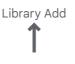

lon

Straight

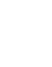

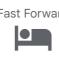

Z

Transii

Movie

6

F

Local Hotel

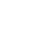

Connecting

Subway

**Skip Previous** 

Directions

ransi

Web

C

•

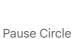

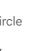

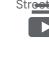

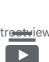

Compass

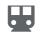

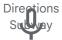

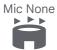

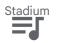

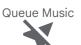

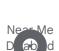

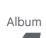

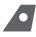

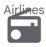

Radio ί

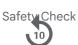

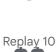

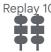

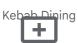

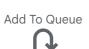

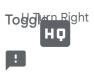

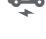

Library Music

Railway Alert

Web Asset

Snowmobile

Ш

Pause Circle

Crisis Alert

Playlist Play

Flight Class

CC

Closed

Ca os pn

Location Pin

Slow Motion

7

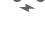

E

R

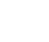

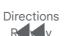

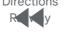

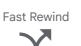

Airling Stops

Hearing

...

Directions

Tra NEW led

Fiber New

Directions

Branding

Watermark

Video

Settings

Temple Hindu

Airplay

lled

Sub

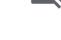

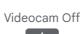

Local-Play

Ш

Pause Circle

Filled

Turn Right

Note

Directions Railw 77 lled

Queue

Featured Play

Tire Repair

Repeat One

4

Mosque

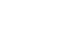

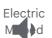

Volume Down

79

Bike Scopter

Library Add

Car Crash

Av Timer

Fork Pight

Fort

<.>>

Control

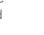

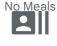

**Recent Actors** 

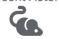

Pest Control

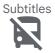

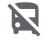

No Transfer 

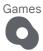

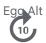

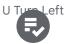

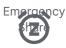

Snooze

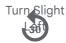

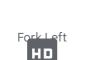

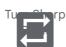

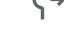

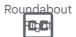

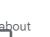

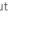

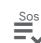

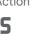

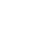

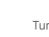

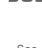

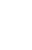

Synagoque

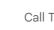

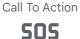

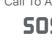

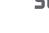

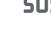

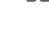

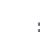

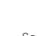

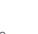

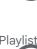

Forward 10

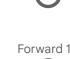

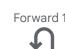

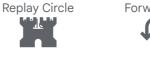

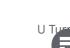

Playlist Add Checcircle

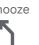

High Quality

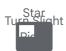

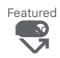

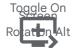

Alertueue Play

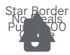

Warning Audio File

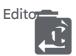

Auto Delete Reprat One

Attach Money

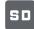

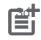

Post Add

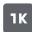

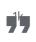

Format Quote

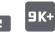

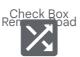

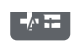

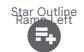

Playlist Add Circle

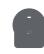

Error 4k

INC.

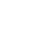

hion Disabled

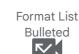

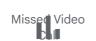

Bar Chart

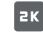

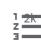

Format List Numbered 5 K

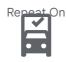

heck Box Jo Crash tine Blank Cl N Ou 

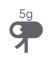

Toggle Off Ramp Right =

Art Track

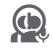

Error Outline Interpreter Mode

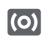

Surround and

Mode Edit

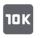

Checklist

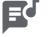

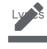

Border Color

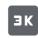

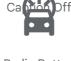

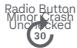

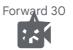

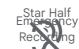

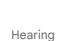

Warning Fiber Smart Amber Record

Remeve From

Quede

Edit Note

PIN

Disabled

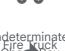

Radio Button

necke

Music Video

. . .

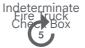

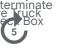

Forward 5

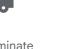

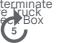

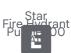

Replay 30

Star Border Roung about

gft

Replay 5

Explicit

Н

Notification Video Label Important

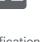

Add Alert Video File

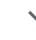

Play

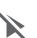

Monetization

DVR

Nvr

F

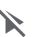

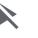

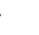

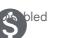

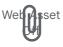

Attach File

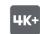

4k Plus

Show Chart

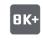

**PI**I's 8k 0

**Query Stats** 

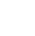

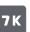

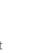

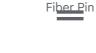

Drag Handle

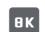

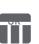

Table Chart

5K+

Insert Drive File

1K+

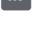

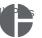

Pie Chart

2K+

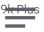

Notes

6K+

Table Rows

Mode

Comment

Ζ

Format Italic

Linear Scale

Money Off

Format Paint

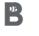

Format Bold

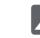

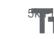

Text Fields

7K+

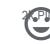

Insert

Emoticon

9 K

Checklist Rtl

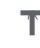

Title

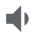

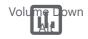

Insert Chart Outlined

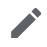

Mode Edit Outline

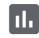

Insert Chart

Insert Comment

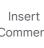

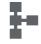

Schema

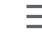

Format Color Fill

Add Comment

Format Align Center

Scatter Plot

Z

Format List Numbered Rtl

ЗK+

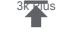

Publish

Draw

Format Align

Left

Insert Photo

6 K

Auto Graph

Insert

Invitation

Horizontal

Rule

Mode

Θ

Insert Link

Functions

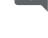

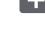

**Bubble Chart** 

Format

Underlined

Vertical Align Тор

Format Align

Right

Height

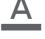

Format Color Text

Format Size

Vertical Align

Bottom

Area Chart

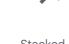

Chart

Stacked Line

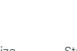

| ٠ | l |  |
|---|---|--|
|   |   |  |

Highlight

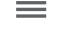

Format Align

Justify

Money Off

Csred

Strikethrough

Wifi

Border All

Event Note

Format Line

g

So

Merge Type

大

Pie Chart

Outline

Vertical Align

Square

Add Chart

**[]**;†

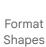

{}

Data Object

**SK** 

Score

ē

#

Numbers

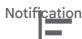

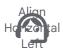

Support

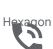

Phone In Talk

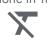

Format Clear

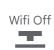

Format Strike ough

Power

ext lasrease

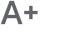

D

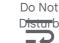

Wrar

Cext

Polyline

Align Vertical

Bor

 $\mathbf{E}$ Short Text Format Indent Increase Format Color Reset Sync Format Indent Re ale Decrease Sms Live Tv

Multiline Char

Event Available

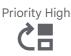

►

Ondemand d eo

Move Down •••

More :::

Do Disturb On 

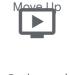

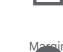

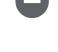

tal

Sync Problem

Account Tree Space Bar

Horizontal

Do Not

Dist rb Dn

Superscript

Г

I

te 

Di

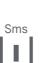

Align

Ho**r**tal Center

Wc

Candlestick

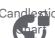

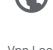

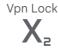

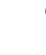

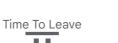

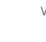

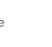

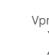

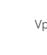

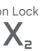

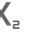

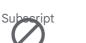

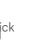

Clear

Drive Eta

Align Vertical otto

Confirmation

Number

Event Busy

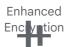

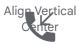

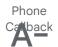

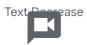

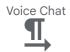

Hardware at lirection Text

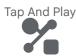

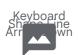

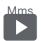

Smart Display

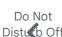

Distuct Off

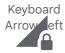

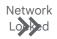

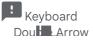

Running With

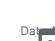

ray t

Erron

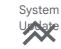

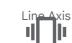

Vibration 

Border

ption No En

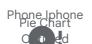

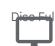

Desktop vs

Airling Seat In 💁 al

Smart Toy 4 

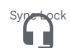

Headset Mic

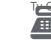

Point Of Sale 

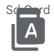

Folder Special

Border Style

Adb

Insert Page

Do Disturb Alt

. . . .

Border

tal

Но

Smartphone inen Spe

Bluetooth Audio

Keyboard Backspace

Phone Paused

Headphones

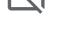

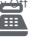

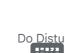

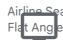

Τv

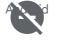

Do Disturb 

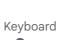

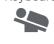

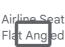

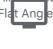

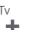

Do Disturb

Network

hec

Padding

Power Off

#

Border Inner

Airline Seat

R€ Ine

Format vtdirection

То

Phone Missed

>

Keyboard

No Erectorion

Gmailerrprred

Phone

w Pight

Arr

Nø al

Text

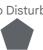

Personal lideo

Border

Do Not

Disturb Alt

Border Top

Airline Seat

Rec ine Extra

Computer

Sd Card Alert

Keyboard

Phone Locked

Keyboard

Phone

Bluetooth

Speaker

Keyboard

Double Arrow

tukn

4

F

Ar

**b**w**l** p

Left

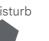

Sms Failed

•:•

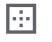

Phone Forwarded

Sync Disabled

Border Pight

earch

Images

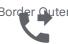

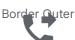

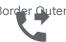

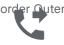

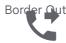

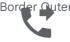

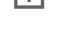

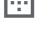

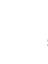

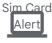

Security

Laptop

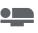

Airline Seat ٦¢

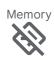

Directions Off

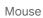

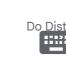

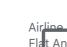

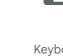

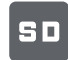

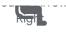

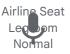

Keyboard Voice

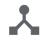

Device Hub

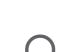

Headset

Airline Seat

Developer

Board

mom

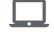

Airline Seat Lectoom

Reduced

Keyboard

Double Arrow

Down

Laptop Mac

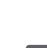

Cast

Add Call

Router

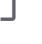

Keyboard Double Arrow Up

\_ . . . . . . . . . . . . .

Left

+•

Videogame

Asset

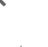

Watch

Cast For

Education

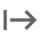

Start

Π

Phonelink

Tablet Mac

Monitor

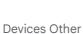

ò

Speaker

.00

Desktop Mac

Keyboard Tab

→I

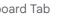

Laptop Chromebook

Sim Card

?

Device

Unknown

Password

0

Devic

Keyboard Alt

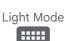

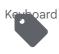

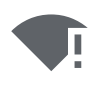

Farhude

Restart Alt

Connected Tv

Scanner , )

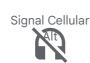

Devices

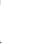

alet

Dark Mode

B<u>rowse</u>r

pdared

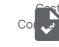

ed

Toys

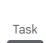

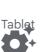

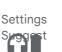

Quiz ....

Summarize

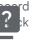

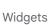

Header Off

Home May

Headnhones

Smart Screen

Power Innut

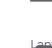

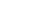

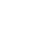

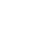

Gamepad

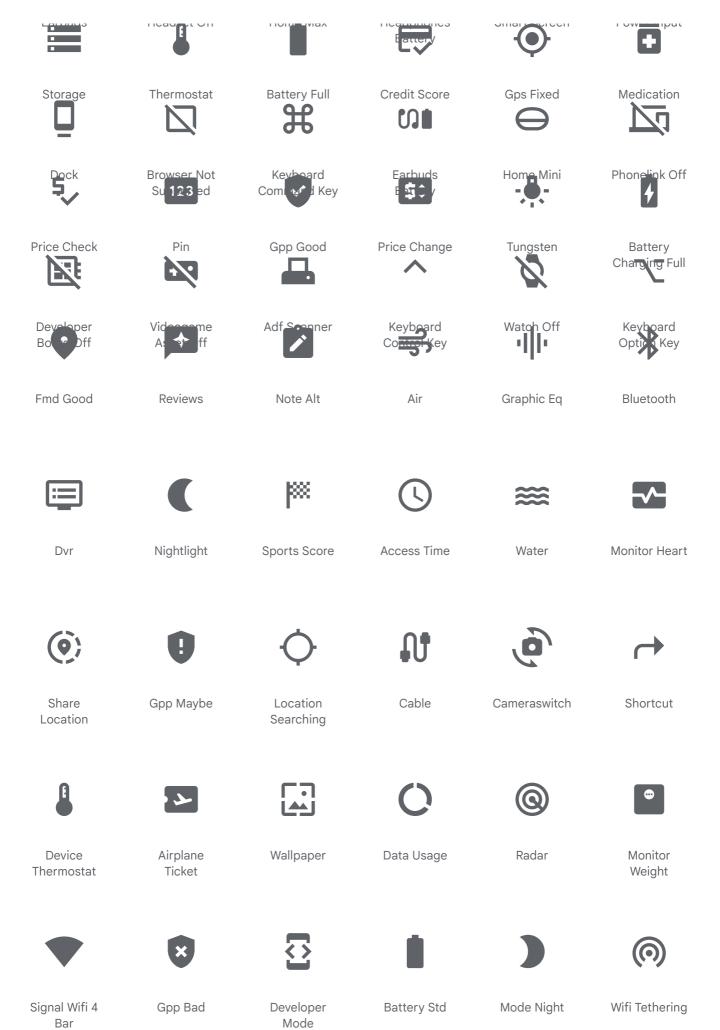

B

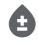

Bloodtype

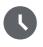

Access Time Filled

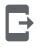

Send To Mobile

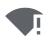

Signal Wifi Statusbar Connected No Internet 4

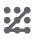

Pattern

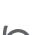

0

Storm

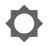

**Brightness** Low .

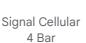

Airplanemode

Active

Screen

Search

Desktop

System

Security

Update Good

[5]

Nfc

Data Saver

Off

Flashlight On

Mobile

Friendly

ψ

Usb

Gps Not Fixed

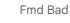

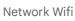

Splitscreen

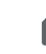

Sim Card

Download

Lens Blur

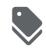

Discount

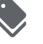

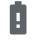

**Battery Alert** 

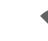

Signal Wifi

Statusbar 4

Bar

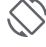

Screen Rotation

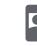

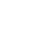

Remember Me

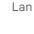

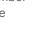

Mode Standby

Signal Wifi O

Bar

Brightness High

**Battery Saver** 

Play Lesson

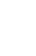

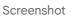

Brightness Medium

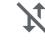

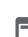

Data Saver On

Bluetooth Searching

Network Cell

Grid 4x4

Mobiledata Off

Ad Units

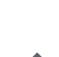

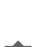

Bluetooth

Connected

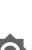

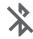

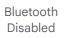

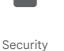

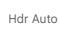

Battery Unknown

Access

Alarms

Signal Cellular

**Business** 

Battery O Bar

er

Cel

?

Signal Wifi Off

Battery 5 Bar

Aod

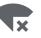

Signal Wifi Bad

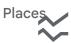

id Chart Ssi

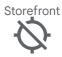

Gr Off

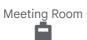

Battery 6 Bar

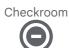

Do Not Disture On Total Slience

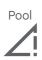

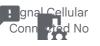

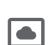

Add To Home

Apartment

Battery 4 Bar

Corporate

Sd Storage

Grass

Airplanemode

Kitchen

Screen Lock

e

are

Update Good

Settings System Daydream

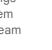

?

Wifi Calling 3

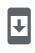

ourity S

Fitness Cente

4g Mobiledata ₩

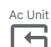

Reset Tv

 $\sim$ 

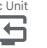

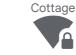

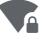

Wifi Lock

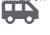

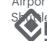

Nearby Error

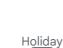

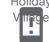

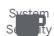

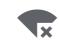

Signal Wifi Connected No Internet 4

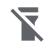

Flashlight Off

Spa

Signal Wifi

State Null

Family

Brightness

Child Care

ļ

Security Update Warning

Roofing

ίŲ,

Punch Clock

bm

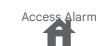

House #

Grid 3x3

Other Houses

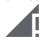

Signal Cellular Conrected No Internet 4 Bar

**Beach Access** 

Battery 3 Bar

**Room Service** 

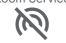

Wifi Tethering

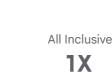

1X

1x Mobiledata

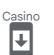

System

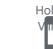

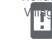

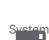

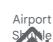

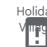

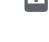

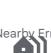

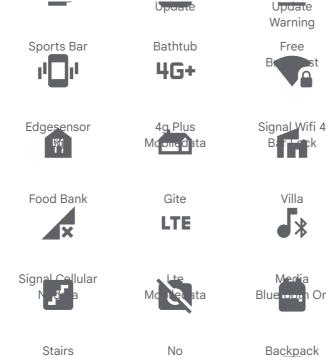

Photography

Signal Cellular

House Siding

Edg

4

Charging

I

Battery 2 Bar

Cabin

Screen Lock

Carpenter

2

Μ

Sn

ion

ta

ee

Rol

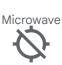

Signal Cellular

Internet U Bar

Room

Preferences

Battery 1 Bar

Ш

Foundation

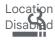

Smoking Rooms

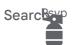

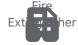

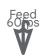

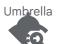

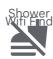

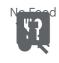

H

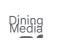

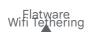

Yard Network Wifi 1

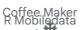

Houseboat

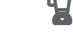

E Mobiledata

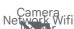

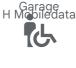

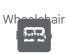

Bedroom

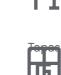

Th

G Mobiledata

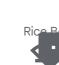

Row

Door Front Network Wifi

Bed Timer 10

Do Not Touch

Light Time<u>r 3 Se</u>lect

Bento

Podcasts Screenshot

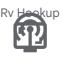

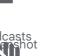

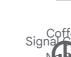

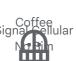

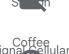

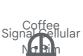

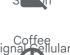

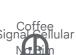

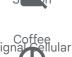

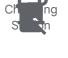

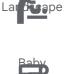

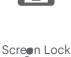

Water ı Hai

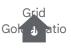

Wash #

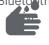

Bluetooth

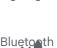

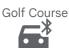

Liquid

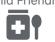

Child Friendly

Medication

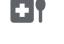

Wifi Password

Escalator Δ

∎

Night Shelter

(+)

Add Alarm

Elevator

30

Countertops

Phishing

Ĵ

On

Mobile Off

Hot Tub

3G

3g Mobiledata

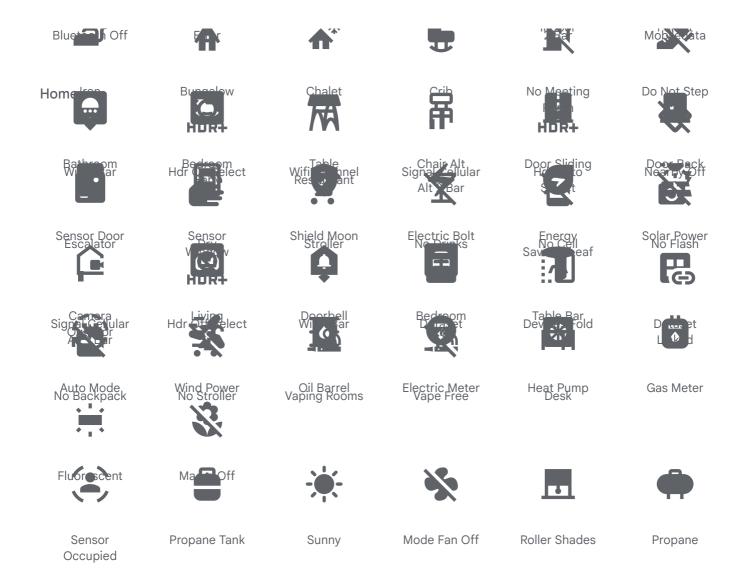

## Fonts

Google Fonts is a library of 1,424 open source font families and APIs for convenient use via CSS and Android. The library also has delightful and beautifully crafted icons for common actions and items. Download them for use in your digital products for Android, iOS, and web.

| Fonts      | Fonts GitHub    |
|------------|-----------------|
| lcons      | Icons GitHub    |
| About us   | Material Design |
| Featured   | Google Design   |
| Noto Fonts | Twitter         |
| Knowledge  | Fonts blog      |

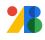